ORPHANWARE P.O. Box 324 Canal Fulton, OH 44614 216-882-4720

## **Orphanware Serial Interface jumper settings info**

These are the very few instructions that are required to operate the ADAM at 1200 baud with the AVETEX 300/1200 modem. The disc supplied contains 4 modem programs. Two versions of MEX and two versions of MADAM7. The names are self explanatory as to speed selection. MEX is configured to run in the A block (Compatible with the EVE SP-1). and MADAM7 is configured for the D block. Refer to the drawing for changing the address jumpers on the serial board for the two different port addresses.

If you are going to run 1200 with the standard ADAM screen, you may have to change your Compuserve configuration (SEE THE READ.ME FILE) to avoid loosing characters.

For those of you with the technical knowledge, the port addresses are:

 $A = 44h$  to  $47h$  $B = 54h$  to 57h  $C = 4Ch to 4Fh$  $D = 5Ch$  to  $5Fh$ 

The UART is the 2651 and can be easily programed with the chip user manual.

The cable pin out is as follows:

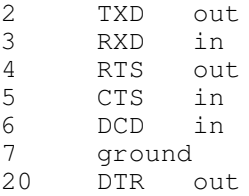

There is other software that will work with the serial interface, but as of now we are not supplying printer drivers. We lease this to the hackers out there. WE will in the future be releasing some new software which will be supplied to those who will send proof of purchase when updates are announced.

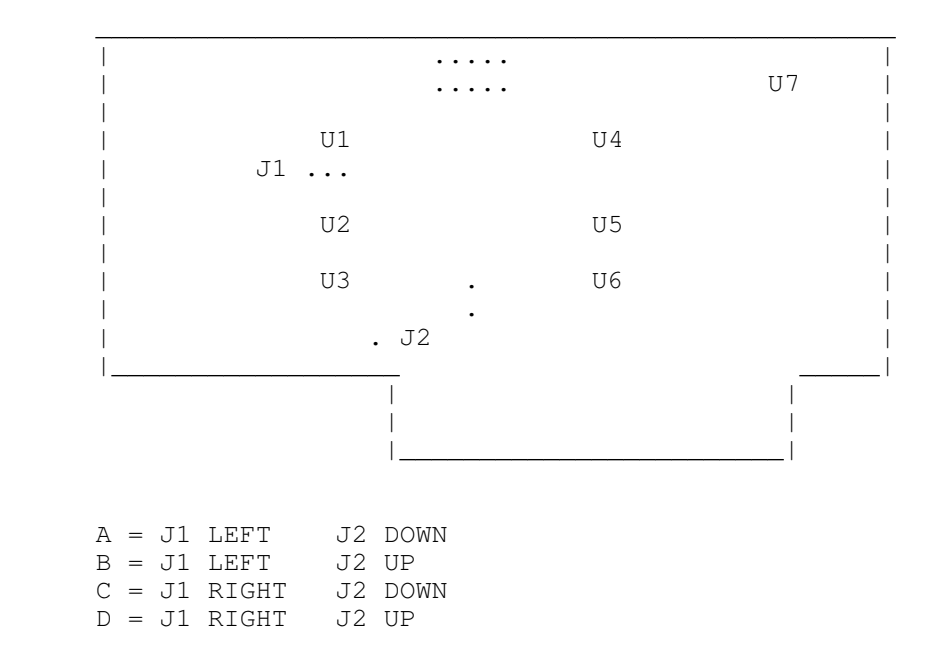